1. Let  $B$  be the matrix given by 1.8635 1.7135 1.9593 1.5685 1.6521 1.7135 1.8984 1.7439 1.6447 1.5253 1.9593 1.7439 2.6919 2.2635 1.6423 1.5685 1.6447 2.2635 2.2056 1.2430 1.6521 1.5253 1.6423 1.2430 1.5505

(i) Use the power method to find the largest eigenvalue.

The following Matlab script

```
1 clear all;
2 getB;
3 v=ones(5,1);
4 disp(sprintf("%10s %15s","iteration","lambda"));
5 for i=1:8
6 w=B*v;7 lambda=(v'*w)/(v'*v);
8 disp(sprintf("%10d %15.10f",i,lambda));
9 [y, i] = max(abs(w));_{10} alpha=w(i);
11 v=w/alpha;
12 end
```
along with the file getB.m given by

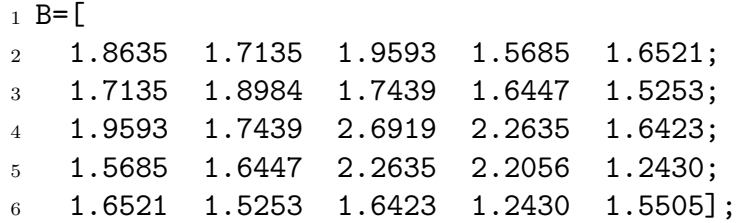

implements the power method and produces the output

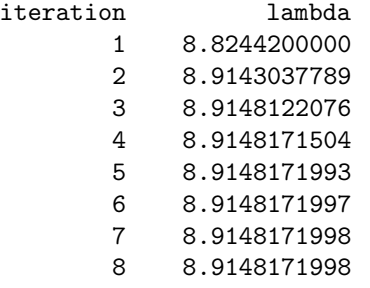

From the output we see that the largest eigenvalue of B is about 8.9148.

(ii) Use the inverse power method to find the smallest eigenvalue.

A slight modification of the above code to implement the inverse power method gives

```
1 clear all
```

```
2 getB;
3 v=ones(5,1);
4 disp(sprintf("%10s %15s","iteration","lambda"));
5 for i=1:8
6 w=B\vee;
7 1ambda=(v'*v)/(v'*w);
8 disp(sprintf("%10d %15.10f",i,lambda));
9 [y, i] = max(abs(w));_{10} alpha=w(i);
11 v=w/alpha;
12 end
```
with output

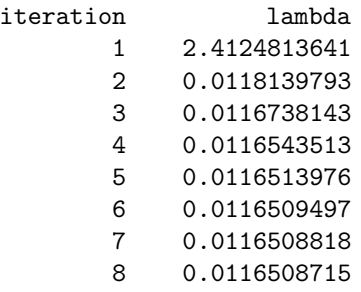

From the output we see that the smallest eigenvalue of B is about 0.011651.

(iii) [∗] Use the shifted inverse power method to find one more eigenvalue.

We decide to shift by  $s = 2$  to find another eigenvalue. A modification of the above code to implement the shifted inverse power method gives

```
1 clear all
2 getB;
3 v=ones(5,1);
4 disp(sprintf("%10s %15s","iteration","lambda"));
5 s=2;6 BS=B-s*eye(5);
7 for i=1:15
8 W=BS\i
9 lambda=(v'*v)/(v'*w)+s;10 disp(sprintf("%10d %15.10f", i, lambda));
11 [y, i] = max(abs(w));_{12} alpha=w(i);
v=w/alpha;14 end
```
with output

iteration lambda 1 9.4040886684

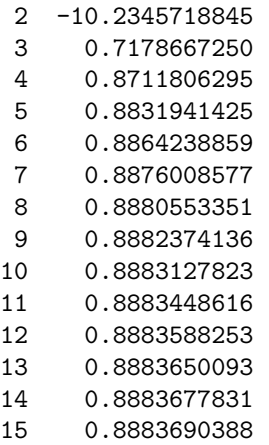

From the output we see that another eigenvalue of B is about 0.88837.

For reference note that the complete set of eigenvalue of B may be found using the built-in Matlab command eig and are given by

>> eig(B) ans = 0.0116508697060692 0.0299229096932658 0.3651389250153996 0.8883700958342445 8.9148171997510222

2. Consider the two-point linear boundary problem

$$
\begin{cases}\ny'' + \cos(x)y' - (x^2 + 1)y = 2 \\
y(-2) = y(2) = -1.\n\end{cases}
$$

(i) Solve the above boundary problem for grid sizes of  $h = 4/n$  where  $n =$ 4, 8, 16, 32,..., 256. Plot your solutions.

The Matlab code for this consisted of the script

```
1 clear all
2 p=0(x) -cos(x);3 q = \mathbb{Q}(x) x.*x+1;4 r=0(x) 2+0*x;
5
6 dataout=fopen("data2.dat","w");
7 for N=2. [2:8]
8 fprintf(dataout, "# n=\n\frac{d}{n}, N;
9 [xn, yn]=solvebvp(p,q,r,-2,2,N,-1,-1);10 for j=1: length(xn)11 fprintf(dataout, \frac{22.15e}{22.15e\cdot xn(j), yn(j)};
12 end
13 fprintf(dataout,"\n\n");
14 end
15 fclose(dataout);
```
along with solvebvp.m for solving for the two-point boundary value problem

```
1 %solvebvp.m -- Solve boundary value problem
2 % y''=py'+qy+r
3 \, % y(a)=g1, y(b)=g2
4 function [xn, yn]=solvebvp(p,q,r,a,b,N,g1,g2)h = (b-a)/N;6 xn=[a:h:b];
7 \text{ Aa} = -(1+h/2*p(xn(3:N)));
8 Ab=2+h^2*q(xn(2:N));9 Ac=(-1+h/2*p(xn(2:N-1)));
10 f=-h^2*\mathbf{r}(xn(2:N));11 f(1)=f(1)+(1+h/2*p(xn(2)))*g1;12 f(N-1)=f(N-1)+(1-h/2*p(xn(N)))*g2;13 ym=tridiag(Aa,Ab,Ac,f);
14 yn=[g1; ym; g2];
```
and the tridiagonal solver tridiag.m developed in class

```
1 function f=tridiag(a,b,c,f)
2 n=length(b);
3 for i=1:n-1
```

```
4 a(i)=a(i)/b(i);5 b(i+1)=b(i+1)-a(i)*c(i);
6 end
7 for i=1:n-1
8 f(i+1)=f(i+1)-a(i)*f(i);9 end
10 f(n)=f(n)/b(n);
11 for i=n-1:-1:1
12 f(i)=(1/b(i))*(f(i)-c(i)*f(i+1));13 end
14 end
```
This code creates a data file data2.dat consisting of the solution for each resolution separated by two blank lines. We plot the data file using the plotting program gnuplot along with the script data2.gnu which contains the commands

```
1 set terminal pstex
2 set style data lines
3 set size 0.8,0.8
4 set key spacing 1.2
5 set key bottom
6 set output "data2-0.tex"
7 plot [:] [-1.35:-0.85] "data2.dat" index 0 ti "$n=4$"
8 set output "data2-1.tex"
9 plot [:] [-1.35:-0.85] "data2.dat" index 1 ti "$n=8$"
10 set output "data2-2.tex"
11 plot [:] [-1.35:-0.85] "data2.dat" index 2 ti "$n=16$"
12 set output "data2-3.tex"
13 plot [:] [-1.35:-0.85] "data2.dat" index 3 ti "$n=32$"
14 set output "data2-4.tex"
15 plot [:] [-1.35:-0.85] "data2.dat" index 4 ti "$n=64$"
16 set output "data2-5.tex"
17 plot [:] [-1.35:-0.85] "data2.dat" index 5 ti "$n=128$"
18 set output "data2-6.tex"
19 plot [:] [-1.35:-0.85] "data2.dat" index 6 ti "$n=256$"
```
The resulting output was

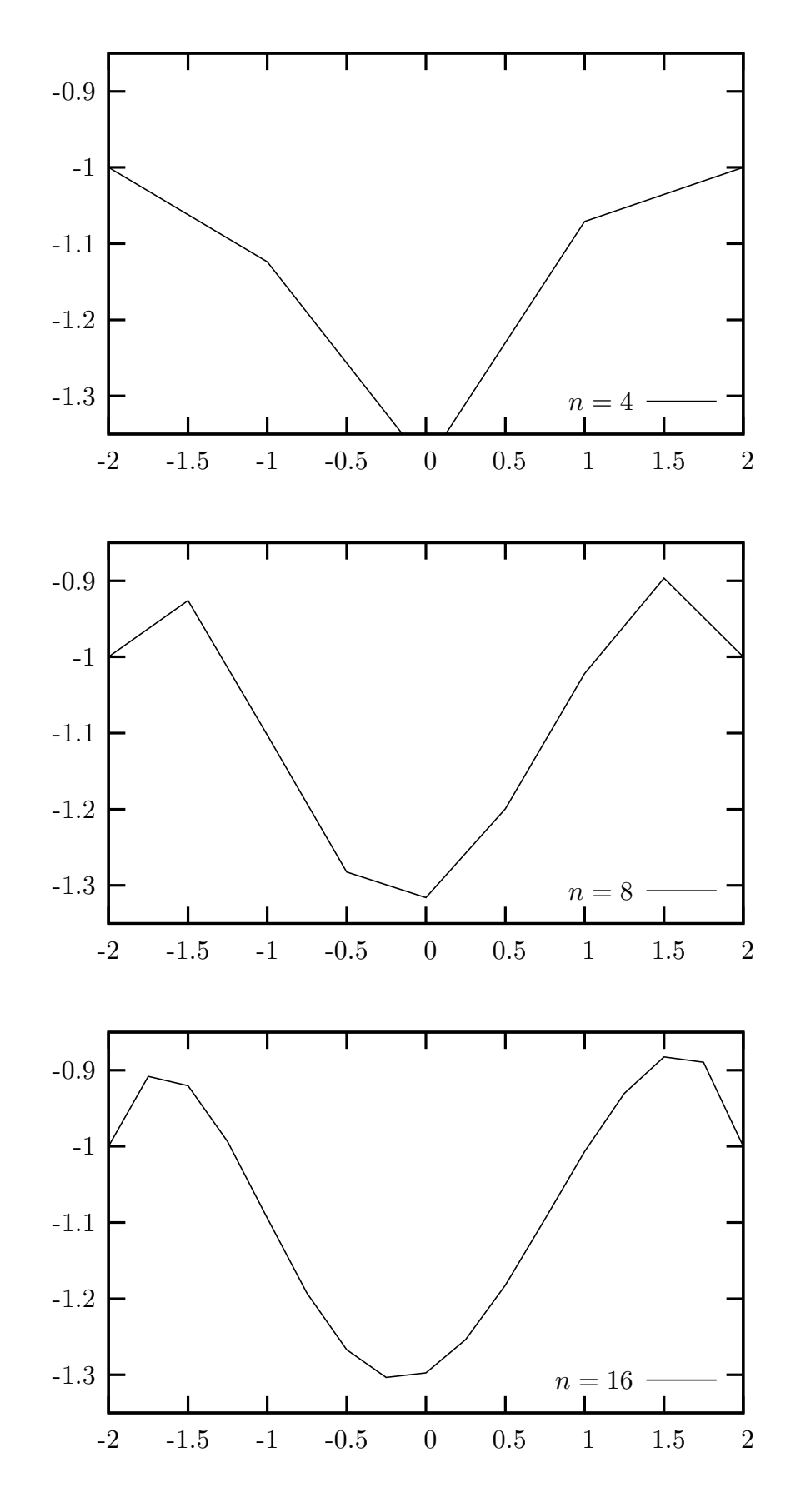

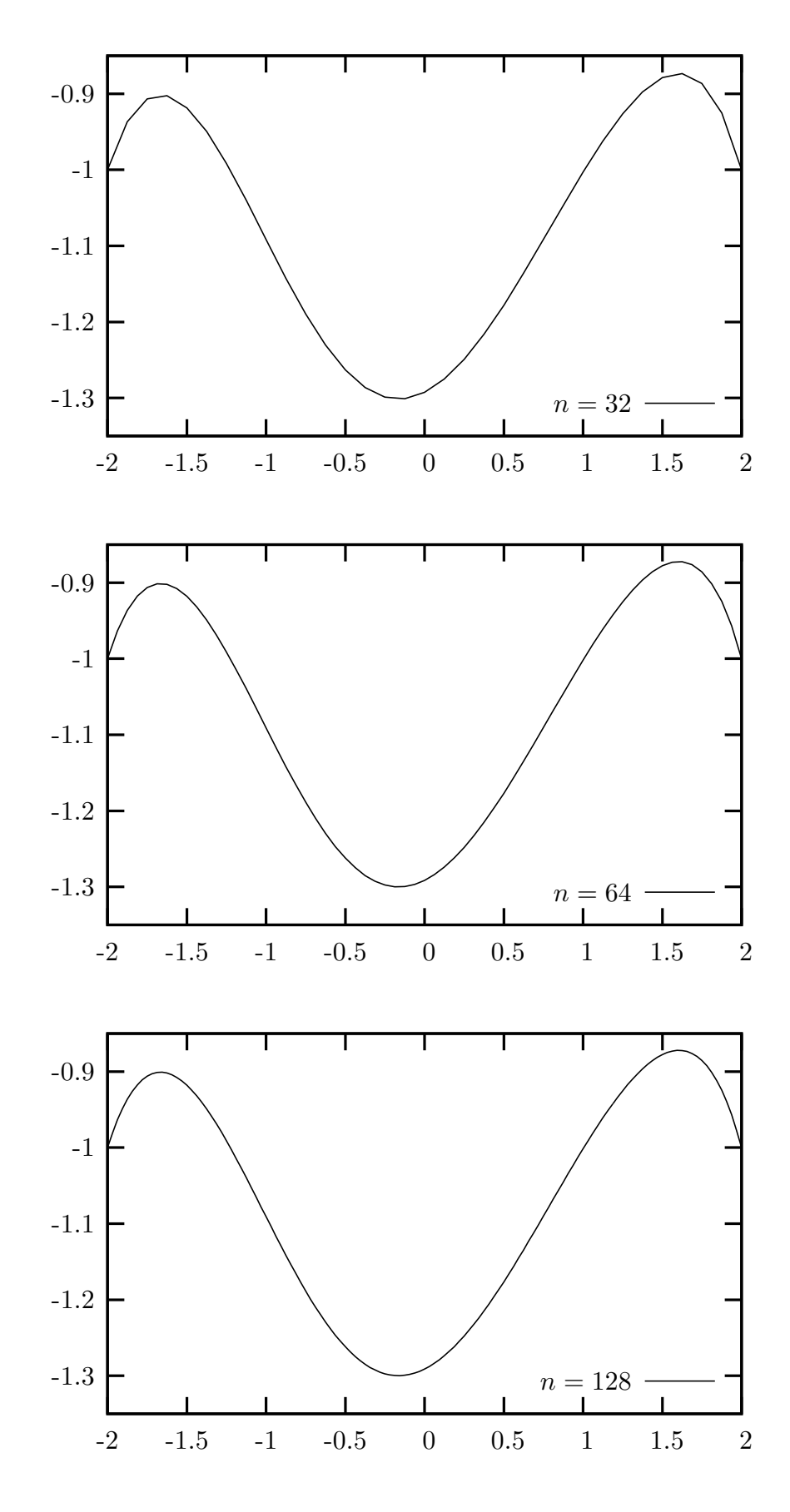

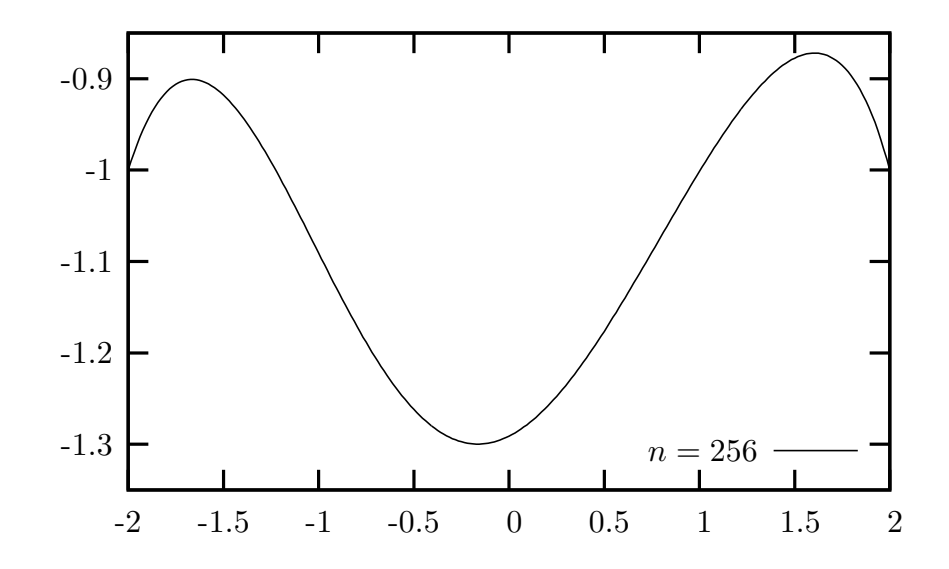

(ii) Calculate the value of  $y(1)$  to 5 significant digits.

The following Matlab code uses the relationship that  $y_j \approx y(1)$  for  $j = 1 + 3n/4$ . Note that 0.05 is added in the code and the integer part is taken to ensure correct rounding.

```
1 clear all
2 p=0(x) -cos(x);3 q = \mathbb{Q}(x) x.*x+1;4 r=0(x) 2+0*x;
5
6 disp(sprintf("%5s %5s %8s %15s","n","j","xj","yj"));
7 for N=2.^[5:12]
8 [xn, yn] = solvebvp(p,q,r,-2,2,N,-1,-1);9 j=floor(3/4*N+1.05);
10 disp(sprintf("%5d %5d %8.4g %15.10g",N,j,xn(j),yn(j)));
11 end
```
The output is

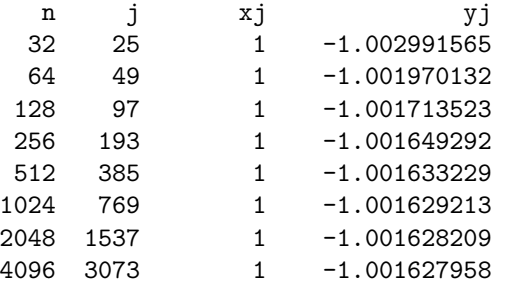

It is clear that  $y(1) \approx -1.0016$  to 5 significant digits.

(iii) [∗] Numerically verify the order of convergence of your solution with theoretical expectations.

Since this ordinary differential equation two-point boundary value problem solver employs a 2nd order method, theoretical expectations are that the error decreases by a factor of 4 every time n is doubled. The following Matlab program computes an approximation for the exact answer using  $n = 2^{15}$  and then checks from  $n = 16, 32, \ldots, 1024$  that the error decreases by a factor of 4 each time.

```
1 clear all
2 p=0(x) -cos(x);3 q = \mathbb{Q}(x) x.*x+1;4 r=0(x) 2+0*x;
5
6 N1=[2. [4:10], 2^15];
7 M=length(N1);
8 for i=1:M
9 [xn, yn] = solvebvp(p,q,r,-2,2,N1(i),-1,-1);10 j=floor(3/4*N1(i)+1.05);11 y1(i)=yn(j);12 end
13 e1=y1-y1(M);
14
15 disp(sprintf("%5s %16s %20s %16s","n","y","error","ratio"));
16 for i=2:M-1
17 disp(sprintf("%5d %16.11f %20.12e %16.12f",...
18 N1(i),y1(i),e1(i),e1(i-1)/e1(i));
19 end;
```
The output is

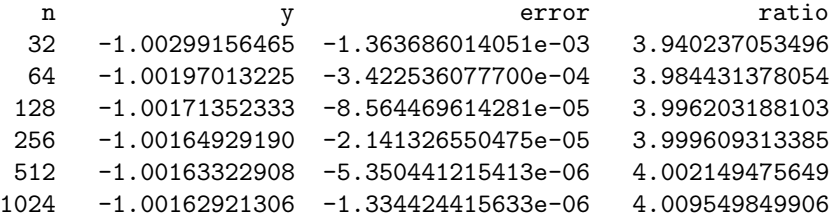

The fact that the list of ratios given in the last column of the above table is close to 4 verifies the method is converging with second order.

3. Consider the initial value problem

$$
\begin{cases}\ny' = \cos(y) + \cos(x) \\
y(0) = 0.\n\end{cases}
$$

(i) Construct a 3rd-order Taylor method for solving this problem.

In general, a third order Taylor method has the update rule

$$
y_{n+1} = y_n + h f_0(x_n, y_n) + \frac{h^2}{2} f_1(x_n, y_n) + \frac{h^3}{3!} f_2(x_n, y_n)
$$

where

$$
f_i(x, y) = \frac{d^i}{dx^i} f(x, y).
$$

The following Maple script creates C and Matlab code for a Taylor method with order N and forcing function  $f$ .

```
1 #Build a Taylor method for y'=f of order N
2 restart;
3 with(codegen):
4 N:=3;
5 f:=cos(y(x))+cos(x);6 s:=[seq(diff(y(x),x*(N-i+1))=F||(N-i),i=1..N),y(x)=yn,x=xn];7 r[1]:=f;8 for i from 2 to N
9 do
10 r[i]:=diff(r[i-1],x);11 end;
12 jet:=seq(F||(i-1)=subs(s,r[i]),i=1..N);
13 t:=yn;
14 for i from 1 to N
15 do
16 t:=t+h^i/1!*F| |(i-1);17 end;
18 t2:=horner(t,h);19 jeto:=optimize([jet,yn=t2]);
20 C([jeto]);
```
The output of this script is

```
t1 = cos(yn);t3 = cos(xn);F0 = t1 + t3;t4 = sin(yn);t6 = sin(xn);F1 = -t4*F0-t6;t7 = F0*F0;F2 = -t1*t7-t4*F1-t3;
```
 $yn = yn + (F0 + (F1/2.0 + F2 * h/6.0) * h) * h;$ 

which we embed into Matlab to make the Taylor integrator

```
1 function yn=taylor3a(x0,y0,xn,N)
2 h = (xn - x0) / N;
3 xn=x0;
4 yn=y0;
5 for n=1:N
6
7 % The following Taylor time step was generated by Maple
8 t1 = cos(yn);
9 t3 = cos(xn);10 FO = t1+t3;
11 t4 = sin(yn);12 t6 = sin(xn);13 F1 = -t4*FO-t6;
14 t7 = F0*F0;15 F2 = -t1*t7-t4*F1-t3;16 yn = yn + (F0 + (F1/2.0 + F2 * h/6.0) * h) * h;17
18 xn=x0+h*n;
19 end;
```
(ii) Compute  $y(10)$  to 5 significant digits using your 3rd-order Taylor method.

The script for computing  $y(10)$  is given by

```
1 clear all
2 disp(sprintf("%5s %16s","n","y"));
3 for N=2. [3:8];
4 y=taylor3a(0,0,10,N);
5 disp(sprintf("%5d %16.11f",N,y));
6 end
```
with output

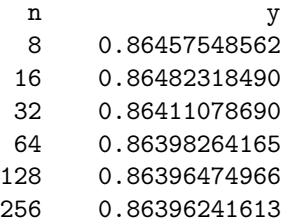

It is clear that  $y(10) \approx 0.86396$  to 5 significant digits.

(iii) [∗] Numerically verify the order of convergence of your code to be 3rd order.

Since this is a 3nd order method, theoretical expectations are that the error decreases by a factor of  $2^3 = 8$  every time *n* is doubled. The following Matlab program computes an approximation for the exact answer using  $n = 2^{15}$  and then checks from  $n = 16, 32, \ldots, 1024$ that the error decreases by a factor of 8 each time.

```
1 N1=[2.^[3:10],2^15];
2 M=length(N1);
3 for i=1:M
y1(i)=taylor3a(0,0,10,N1(i));5 end
6 e1=y1-y1(M);7
8 disp(sprintf("%5s %16s %20s %16s","n","y","error","ratio"));
9 for i=2:M-1
10 disp(sprintf("%5d %16.11f %20.12e %16.12f",...
11 N1(i),y1(i),e1(i),e1(i-1)/e1(i));
12 end;
```
The output is

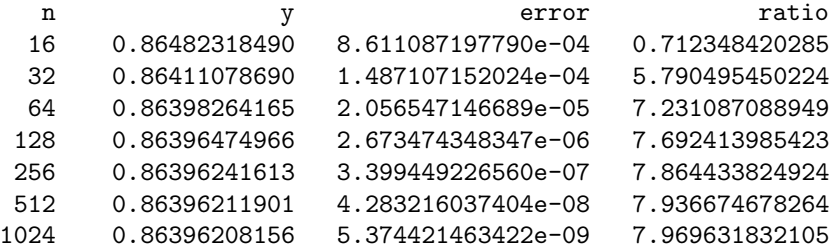

The fact that the list of ratios given in the last column of the above table is close to 8 verifies the method is converging with third order.

4. Consider the general initial value problem

$$
\begin{cases}\ny' = f(x, y) \\
y(x_0) = y_0.\n\end{cases}
$$

(i) Starting with Euler's explicit method, use Richardson extrapolation with step sizes 2h and 3h to create a method that is 2nd-order convergent.

Since Euler's explicit method is first order, it has an asymptotic error formula of the form

$$
y(x) - y_h(x) = hD(x) + h^2E(x) + \mathcal{O}(h^3)
$$

where  $y(x)$  is the exact solution and  $y<sub>h</sub>$  is the approximation obtained by Euler's method. It may be assumed that  $D(x)$  and  $E(x)$  do not depend greatly on h. Therefore

$$
y(x) - y_{2h}(x) = 2hD(x) + 4h^2E(x) + \mathcal{O}(h^3)
$$

and

$$
y(x) - y_{3h}(x) = 3hD(x) + 9h^{2}E(x) + \mathcal{O}(h^{3}).
$$

Multiplying the first equation by 3, the second by 2 and subtracting eliminates  $D(x)$  and obtains

$$
y(x) - 3y_{2h}(x) + 2y_{3h}(x) = -6h^2 E(x) + \mathcal{O}(h^3).
$$

Therefore, the method given by  $y(x) \approx 3y_{2h}(x) - 2y_{3h}(x)$  is second order.

(ii) Starting with Euler's explicit method, use Richardson extrapolation with step sizes h, 2h and 3h to create a method that is 3rd-order convergent.

Starting with

$$
y(x) - y_h(x) = hD(x) + h^2 E(x) + \mathcal{O}(h^3)
$$

and

$$
y(x) - y_{2h}(x) = 2hD(x) + 4h^{2}E(x) + \mathcal{O}(h^{3}).
$$

multiply the first equation by 2 and subtract to obtain

$$
y(x) - 2y_h(x) + y_{2h}(x) = -2h^2 E(x) + \mathcal{O}(h^3).
$$

Now, multiply this result by 3 and subtract from the answer to the previous part to obtain

$$
-2y(x) + 6yh(x) - 6y2h(x) + 2y3h(x) = \mathcal{O}(h3).
$$

Therefore, the method given by  $y(x) \approx 3y_h(x) - 3y_{2h}(x) + y_{3h}(x)$  is third order.

(iii) [\*] Use the 3rd-order method created above to compute  $y(2)$  to 5 significant digits when  $f(x,y) = -xy + (4x/y)$ ,  $x_0 = 0$  and  $y_0 = 1$ .

The extrapolation method may be coded as

```
1 function yn=richard4c(x0,y0,xn,f,N)2 h = (xn - x0)/N;3 xn=x0;
4 yn=y0;
5 for n=1:N
6 y1=euler4c(xn,yn,xn+h,f,6);
y2 = \text{euler4c(xn, yn, xn+h,f,3)};8 y3=euler4c(xn,yn,xn+h,f,2);
9 yn=3*(y1-y2)+y3;10 xn=x0+h*n;11 end;
```
where the Euler method is given by

```
1 function yn=euler4c(x0,y0,xn,f,N)h = (xn - x0)/N;3 xn=x0;
4 yn=y0;
5 for n=1:N
6 yn=yn+h*f(xn,yn);7 xn=x0+h*n;
8 end;
```
Test this method using the script

```
1 clear all
2 f=0(x,y) -x*y+(4*x/y);
3 N<sub>1</sub>=[2.<sup>^</sup>[3:10],2<sup>^</sup>15];
4 M=length(N1);
5 for i=1:M
6 y1(i)=richard4c(0,1,2,f,N1(i));7 end
8 e1=y1-y1(M);
9
10 disp(sprintf("%5s %16s %20s %16s","n","y","error","ratio"));
11 for i=2:M-1
12 disp(sprintf("%5d %16.11f %20.12e %16.12f",...
13 N1(i),y1(i),e1(i),e1(i-1)/e1(i));
14 end;
```
which produces the output

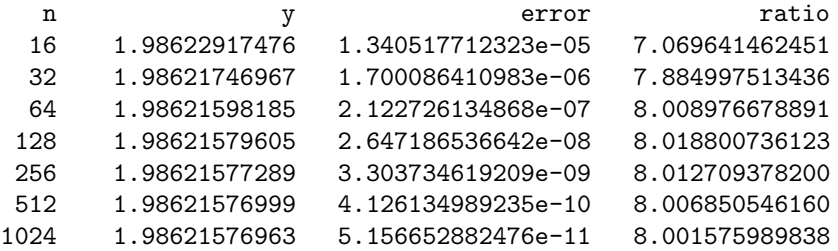

Therefore  $y(2) \approx 1.98622$  to 5 significant digits. Moreover, the fact that the list of ratios given in the last column of the above table is close to 8 verifies the method is converging with third order.